# Task Factory File Gateway

Last Modified on 28 September 2020

**Note:** File Gateway is available for SQL Server versions 2012 and higher.

File Gateway Task

# File Gateway Task

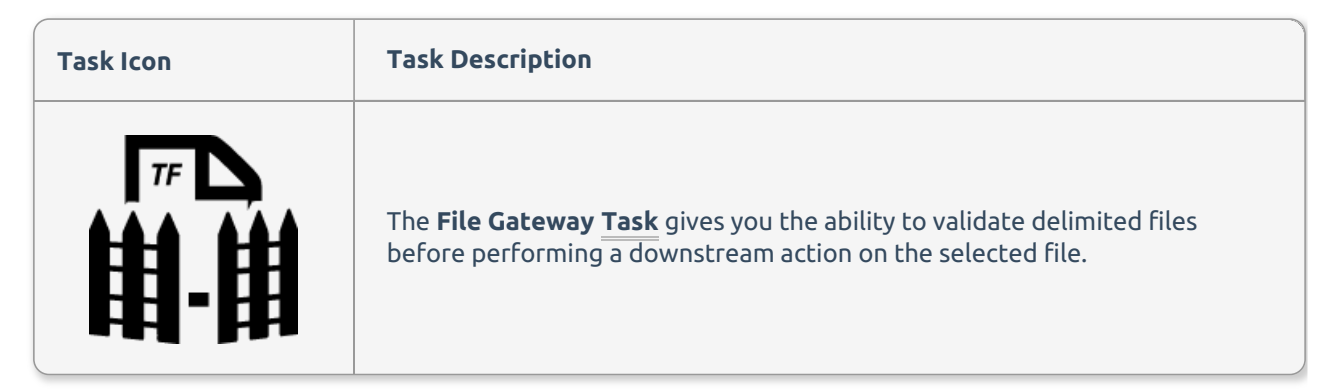

File Format

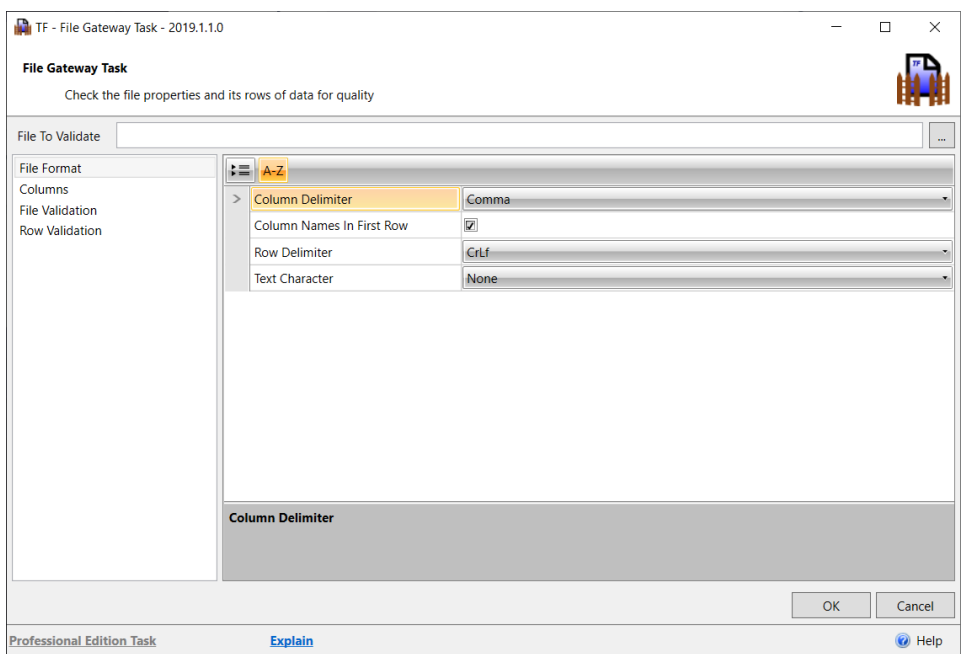

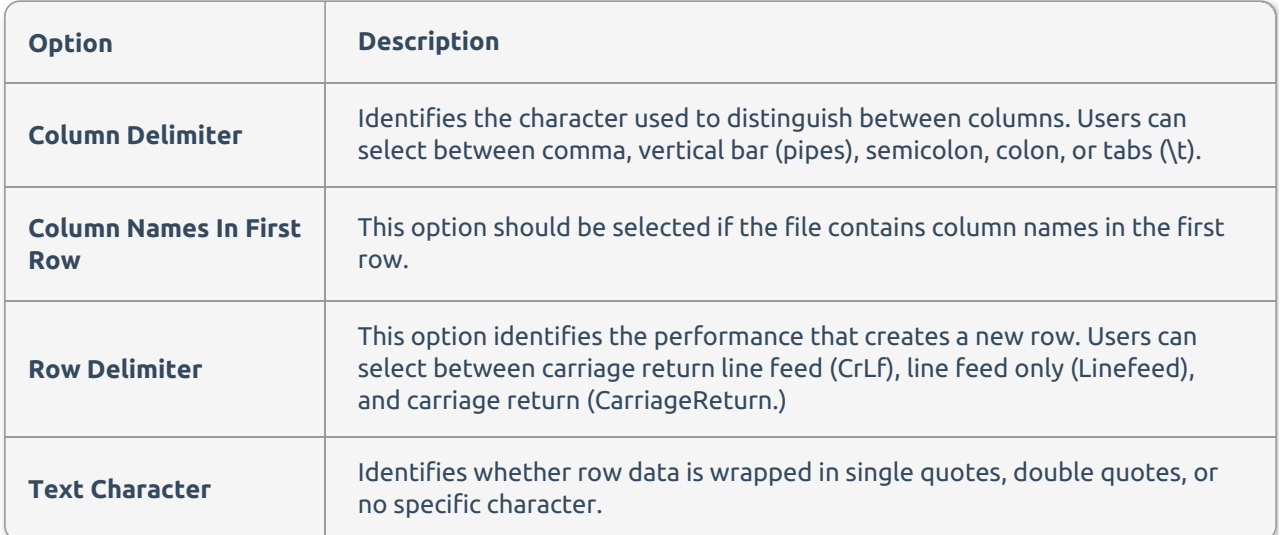

## Columns

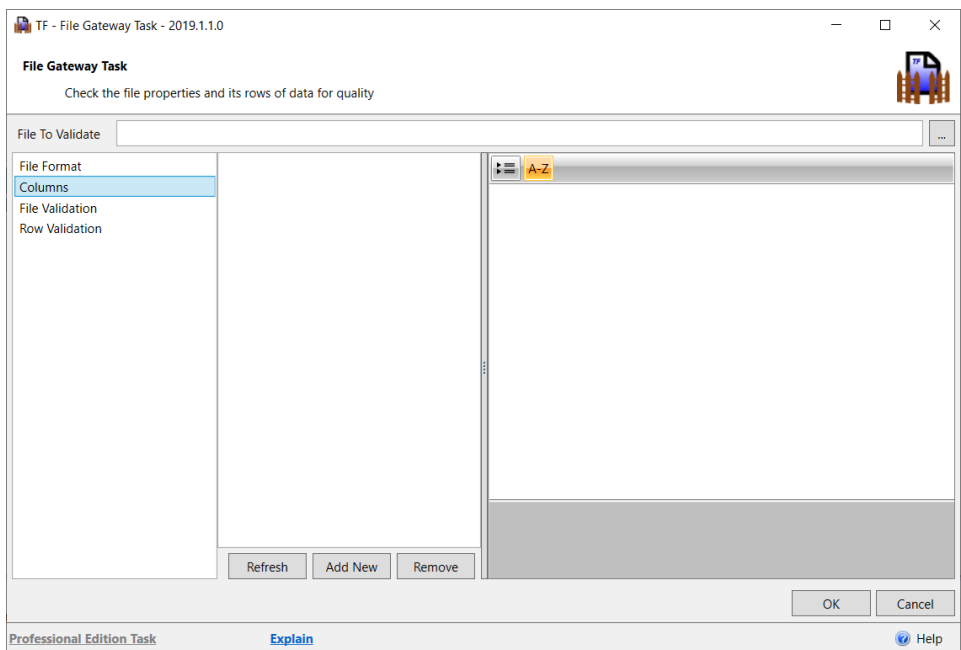

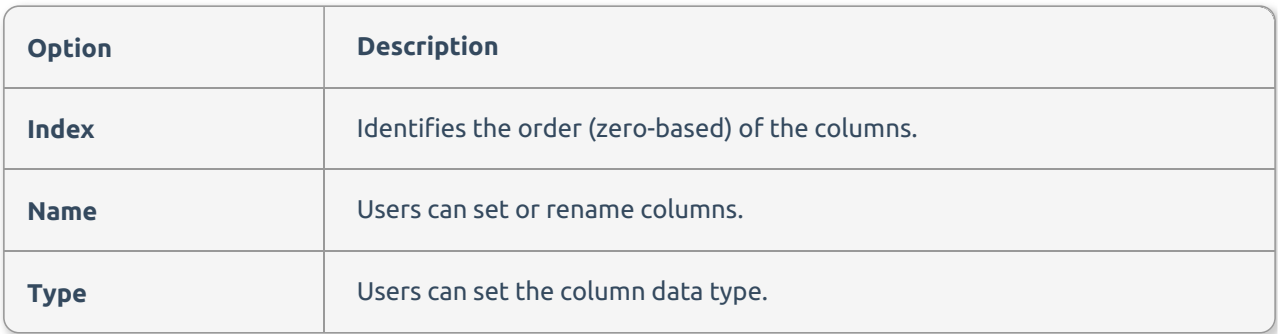

### File Validation

Users can build rules for validation of the file before row processing begins. Users make such requirements as the file size should be equal to, greater than, or less than a specified size (in kilobytes), a specified number of column headers or rows, or the file's last modified date occurred on, before, or after a specific date. Users should note that multiple conditions can be created to validate the file.

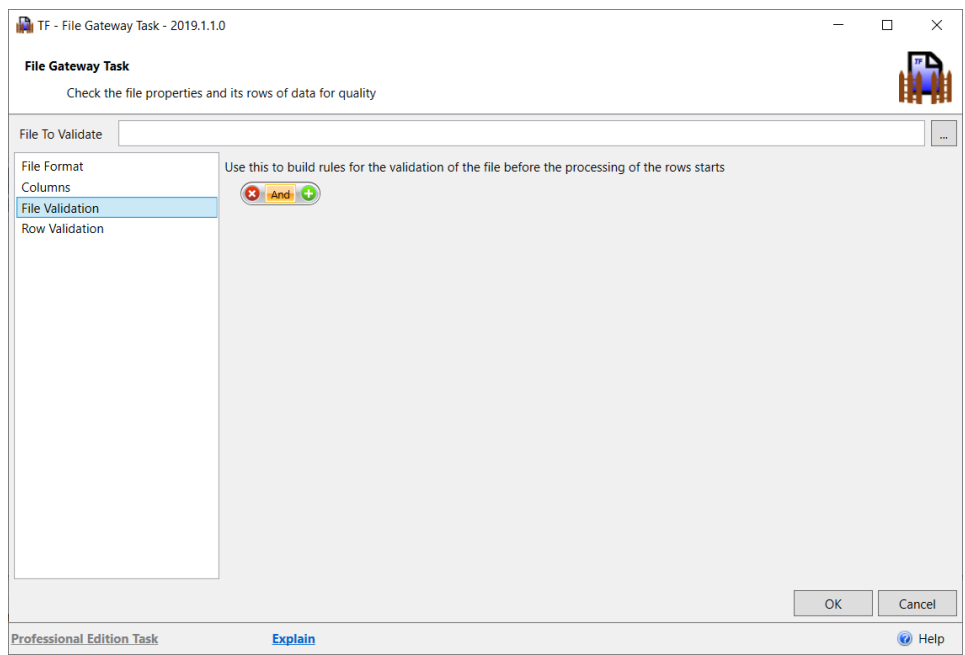

#### Row Validation

Users can build rules that each row must follow. For example, if a column should not contain null, users can add an **Is Not Null** condition for that column. If a NULL is found during the scan, the validation would fail causing the File Gateway Task to fail and, ultimately, the package to fail.

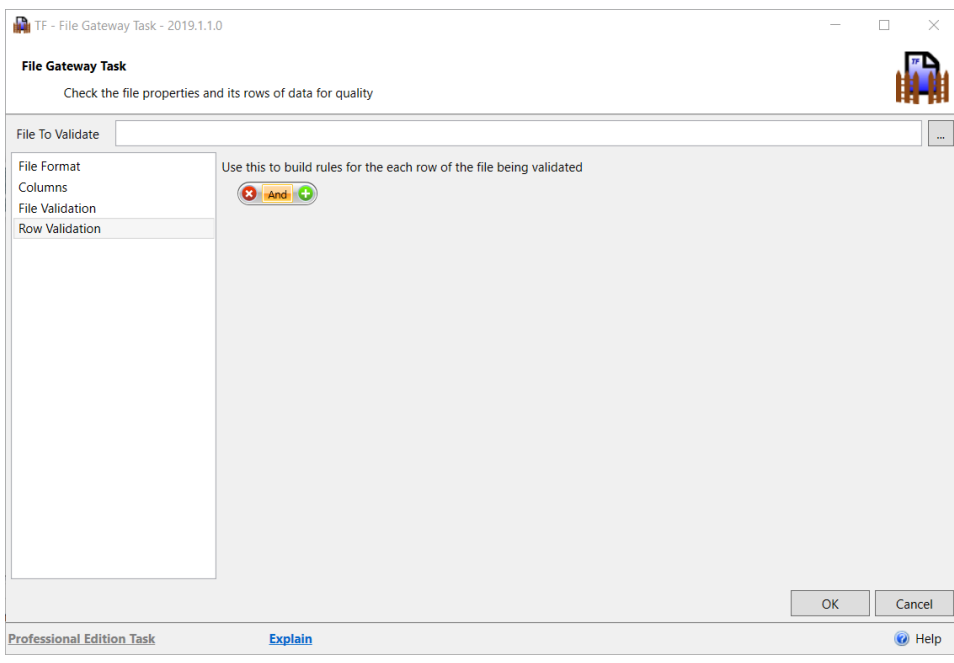

File Gateway Source

# File Gateway Source

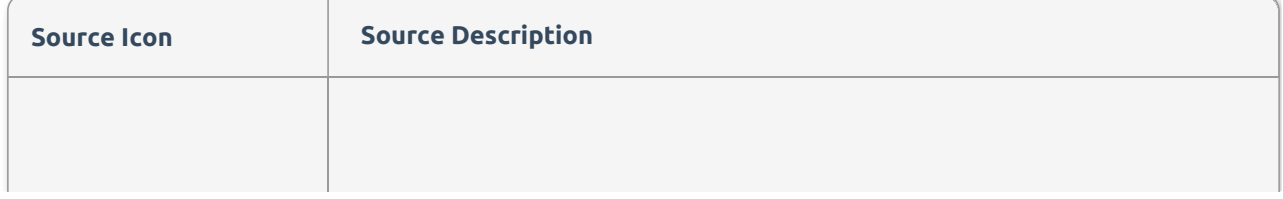

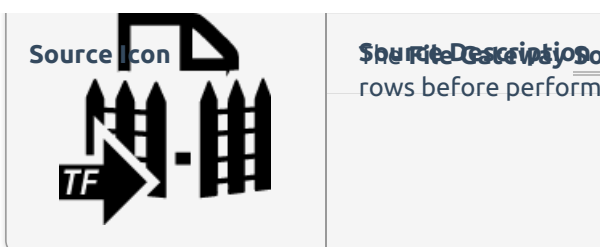

The **File Gateway Source** gives you the ability to validate delimited files or rows before performing a downstream action on the selected file.

# File Format

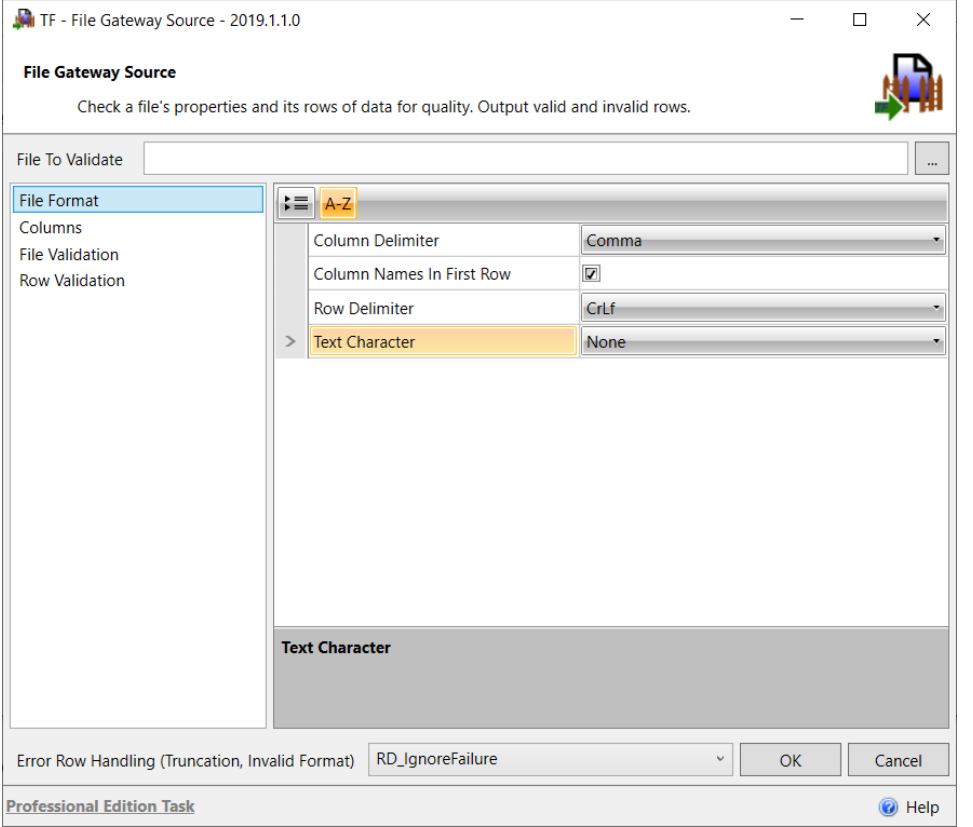

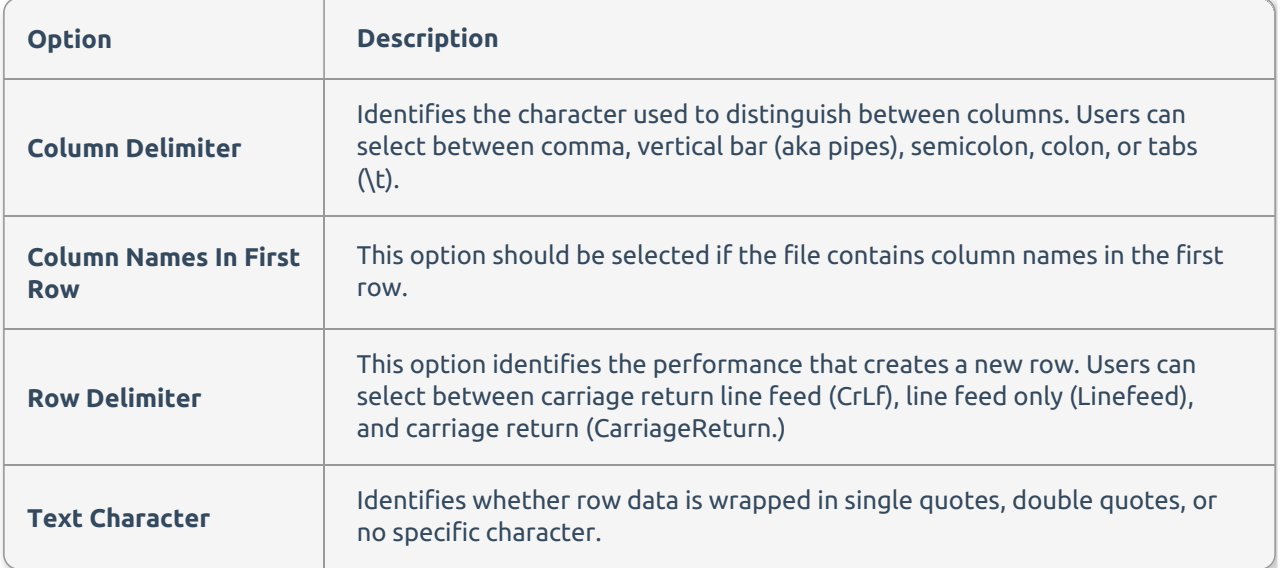

## Columns

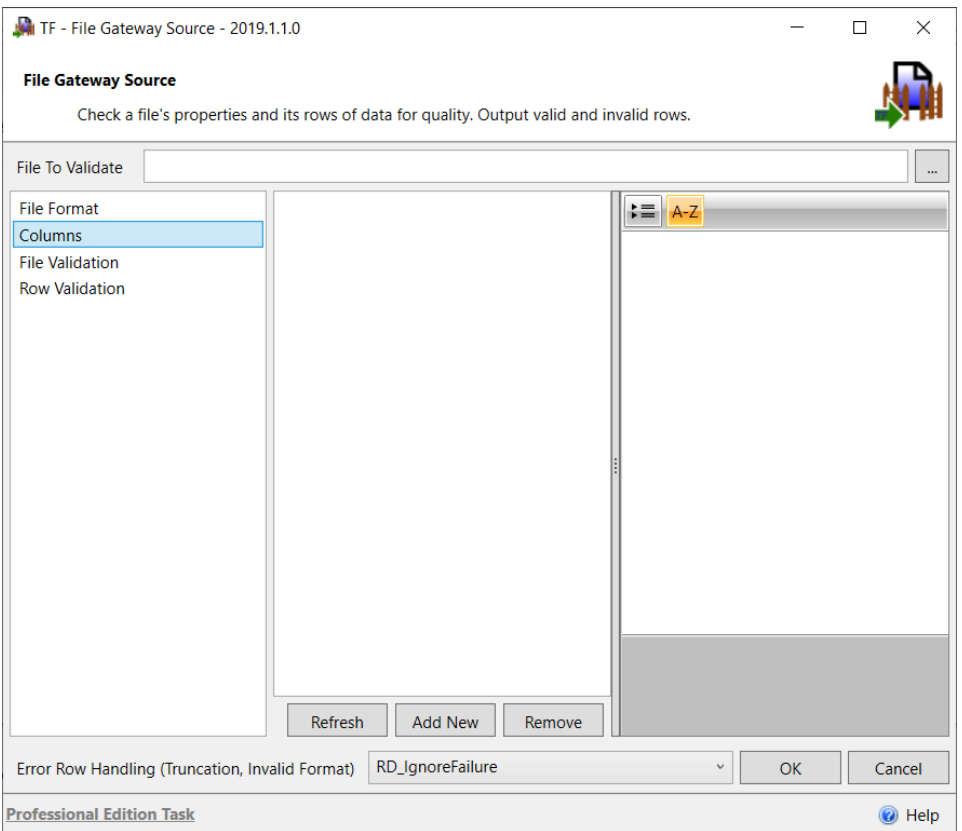

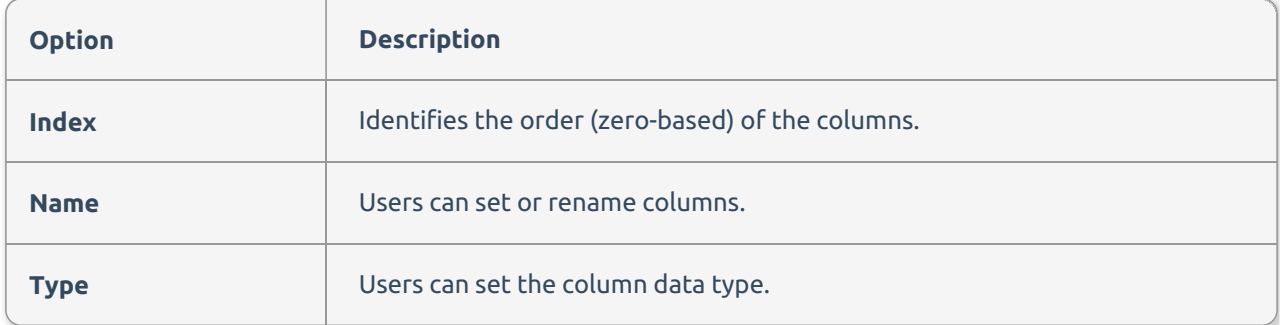

### File Validation

Users can build rules for validation of the file before row processing begins. Users make such requirements as the file size should be equal to, greater than, or less than a specified size (in kilobytes), a specified number of column headers or rows, or the file's last modified date occurred on, before, or after a specific date.

**Note:** Multiple conditions can be created to validate the file.

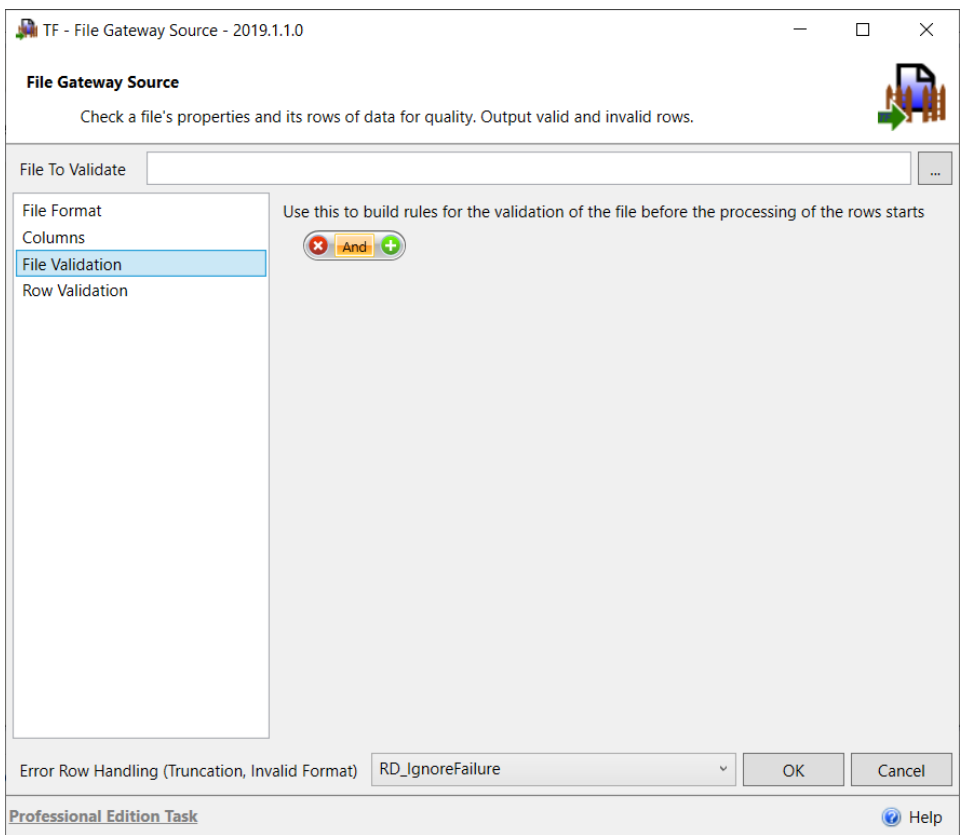

### Row Validation

Users can build rules that each row must follow. For example, if a column should not contain null, users can add an **Is Not Null** condition for that column. If a NULL is found during the scan, the validation would fail causing the File Gateway Task to fail and, ultimately, the package to fail.

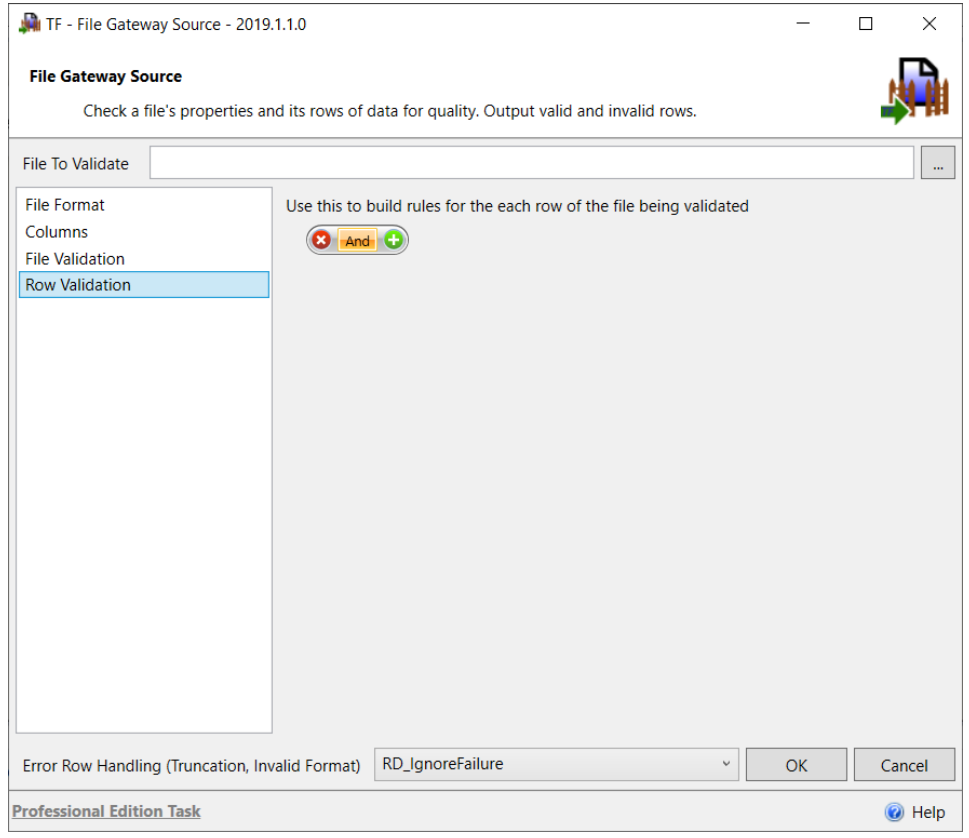

The component has two successful outputs that can be used for Row Validation (valid and invalid output.)

**Additional Information:** See the Task Factory Error Row Handling article for more information about this functionality.